# **Emacs keyboard shortcuts**

#### **FILE**

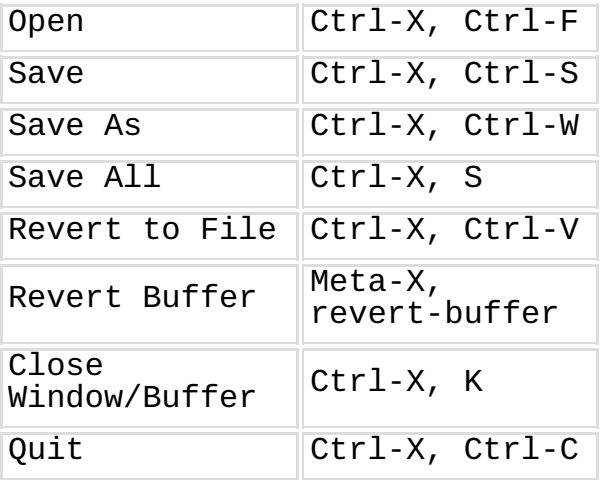

## **EDIT**

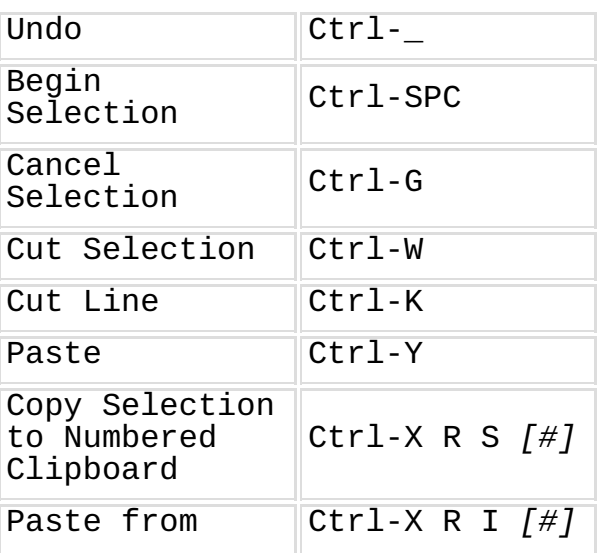

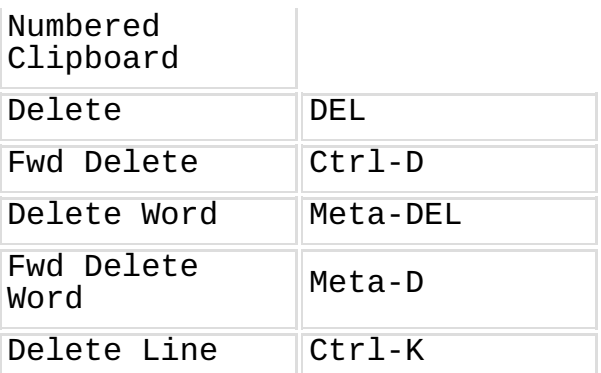

## **CURSOR MOVEMENT**

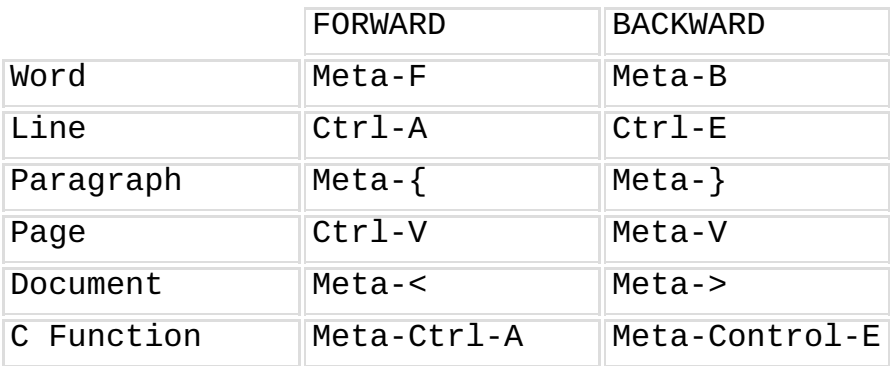

# **SEARCH**

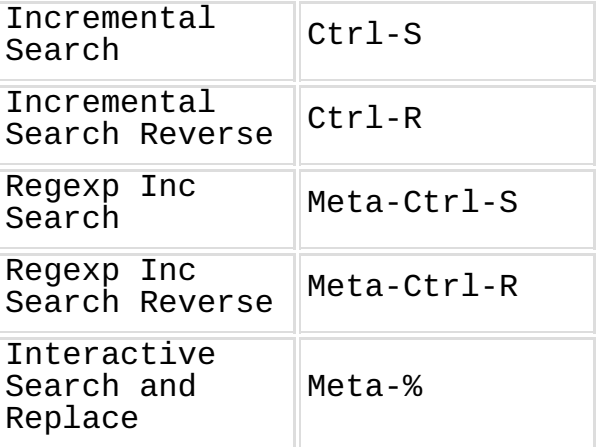

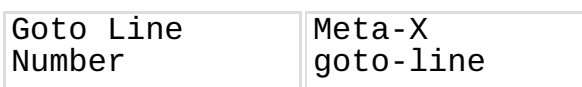

# **WINDOW**

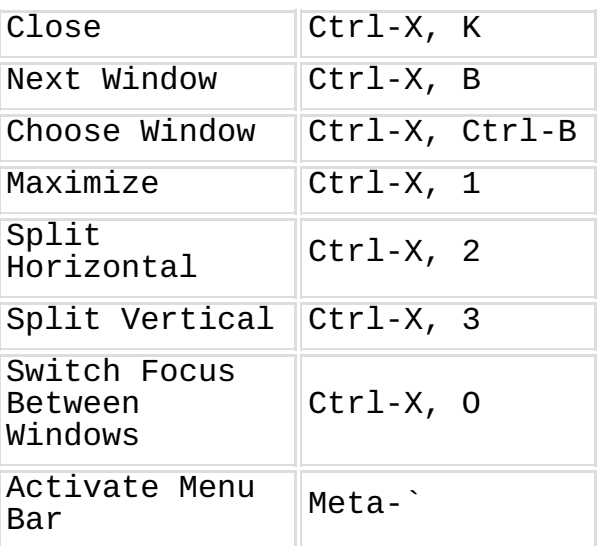

#### **REGISTERS**

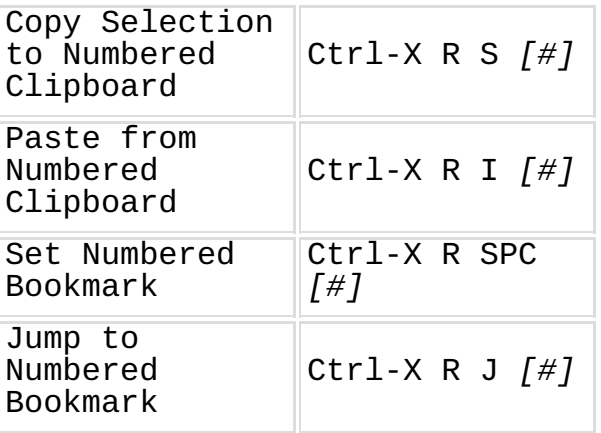

# **FORMATTING**

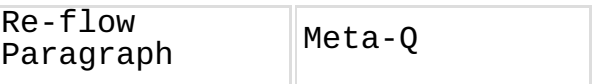

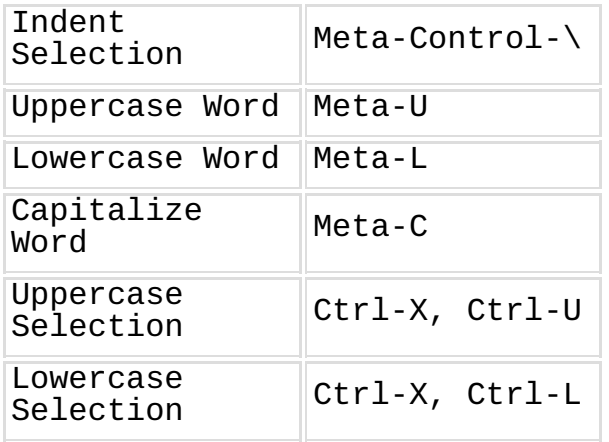

### **MACROS**

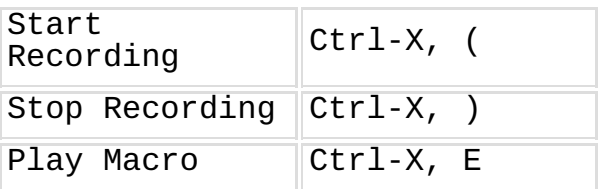